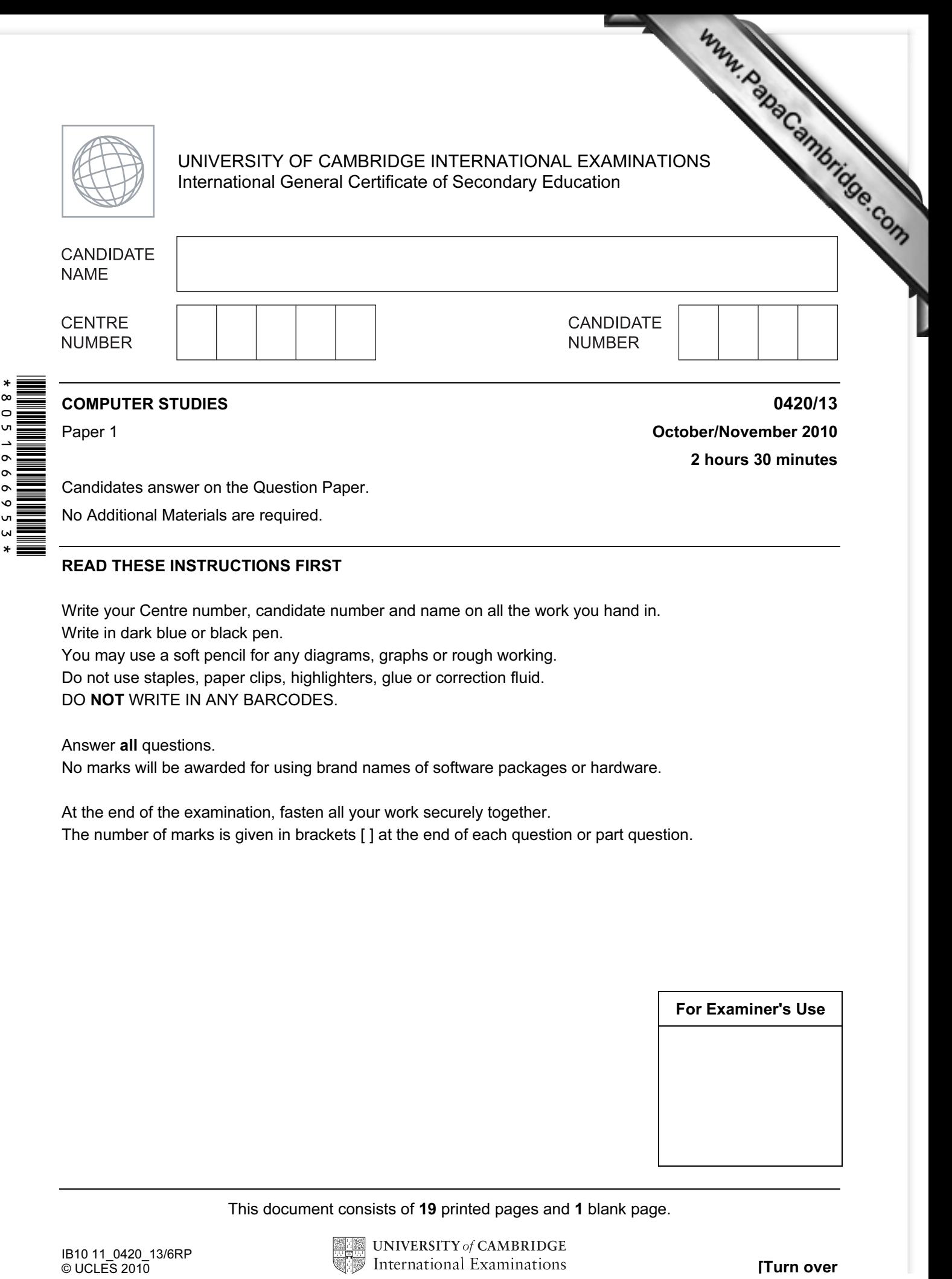

Candidates answer on the Question Paper.

No Additional Materials are required.

## READ THESE INSTRUCTIONS FIRST

Write your Centre number, candidate number and name on all the work you hand in. Write in dark blue or black pen.

You may use a soft pencil for any diagrams, graphs or rough working.

Do not use staples, paper clips, highlighters, glue or correction fluid. DO NOT WRITE IN ANY BARCODES.

Answer all questions.

No marks will be awarded for using brand names of software packages or hardware.

At the end of the examination, fasten all your work securely together. The number of marks is given in brackets [ ] at the end of each question or part question.

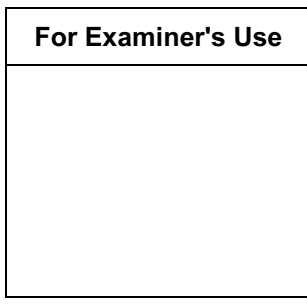

This document consists of 19 printed pages and 1 blank page.

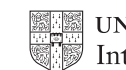

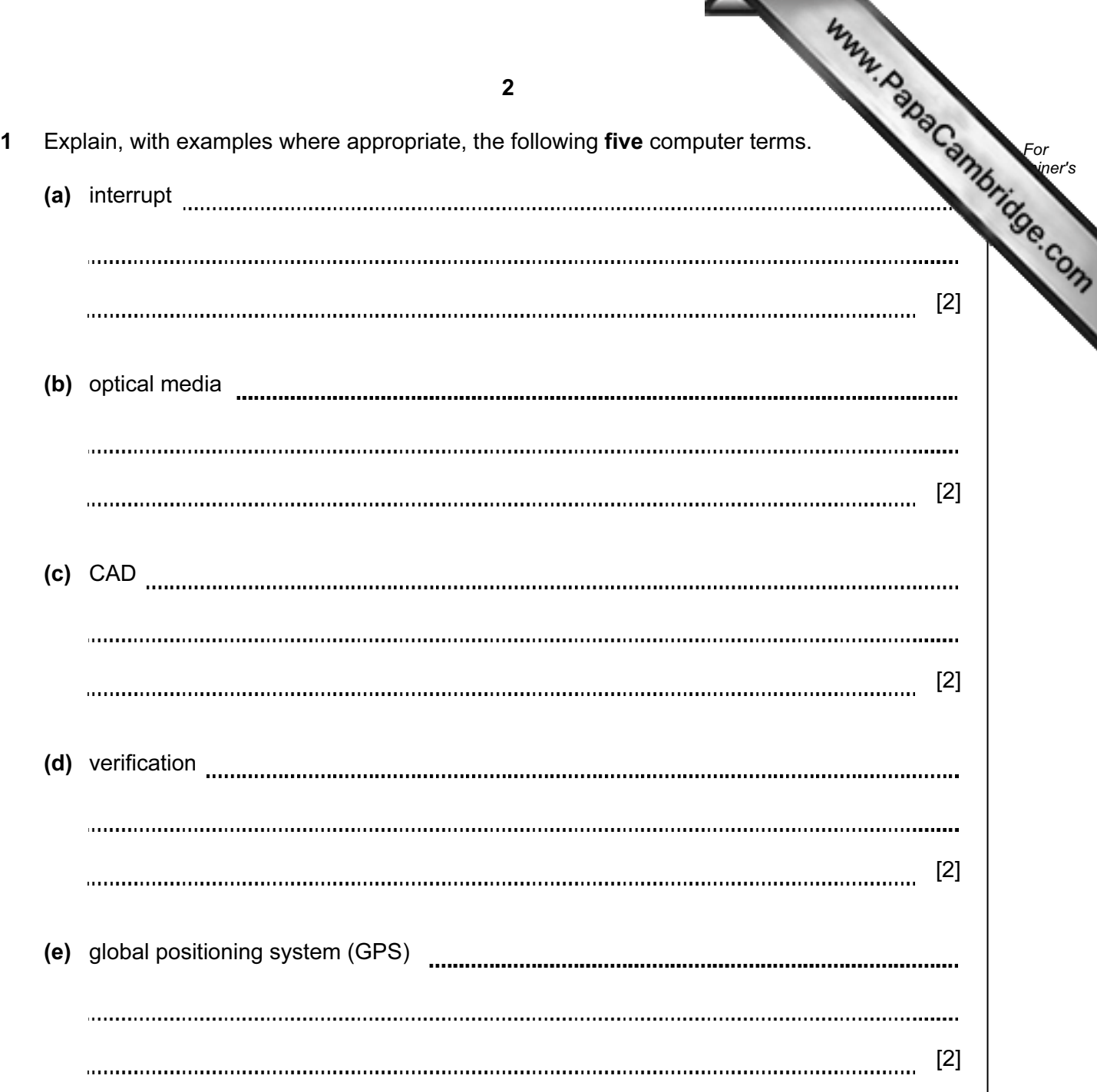

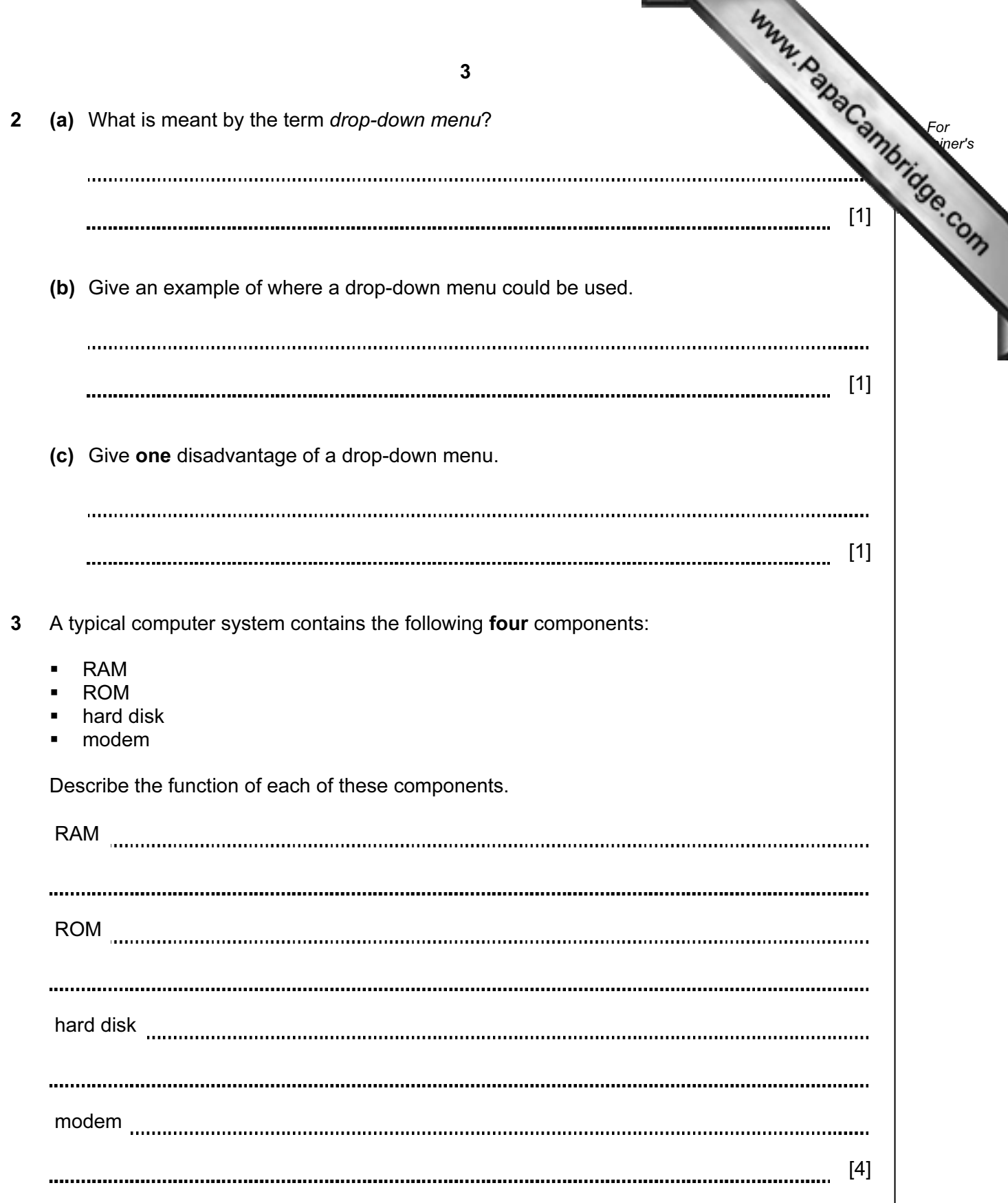

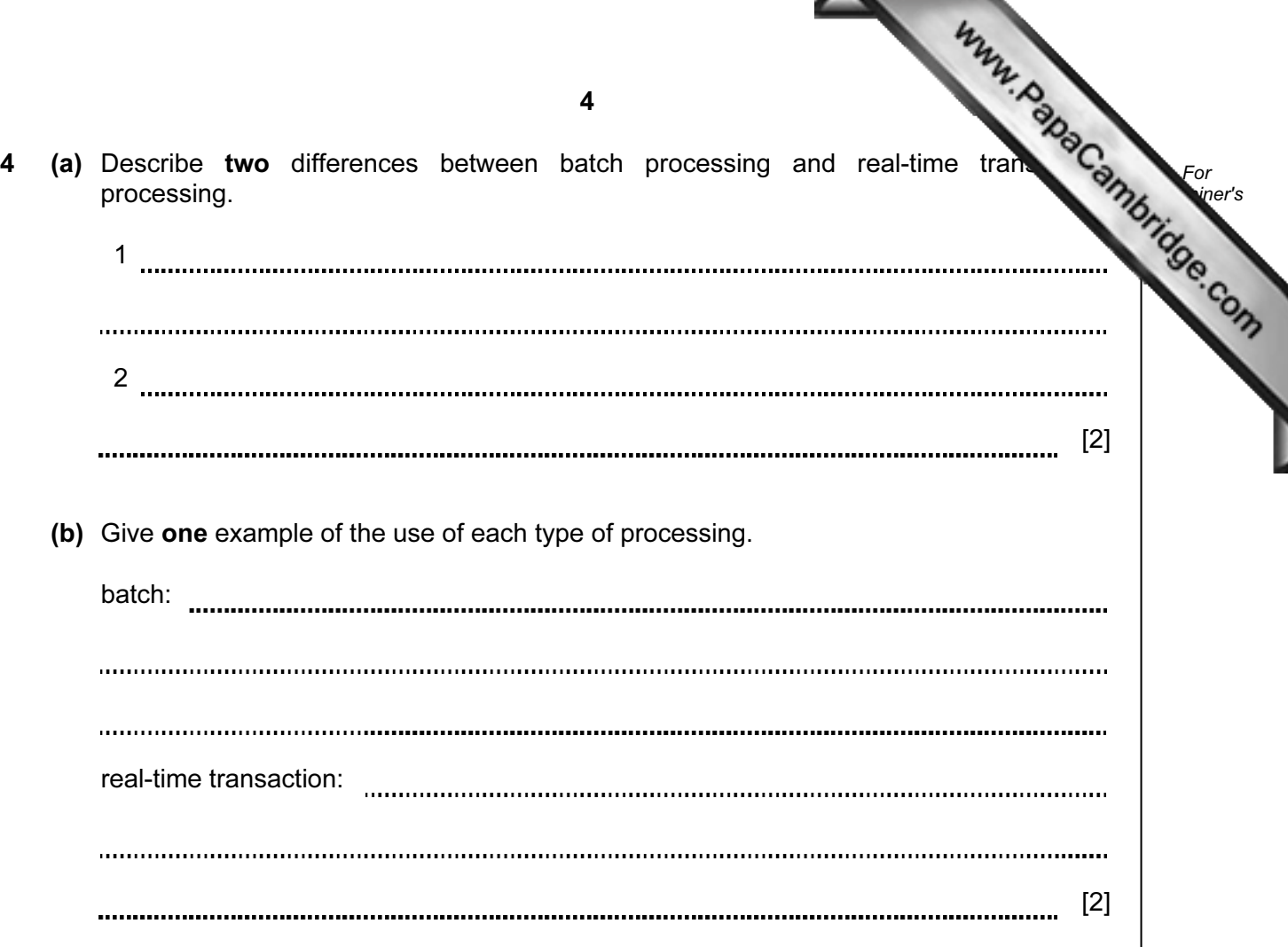

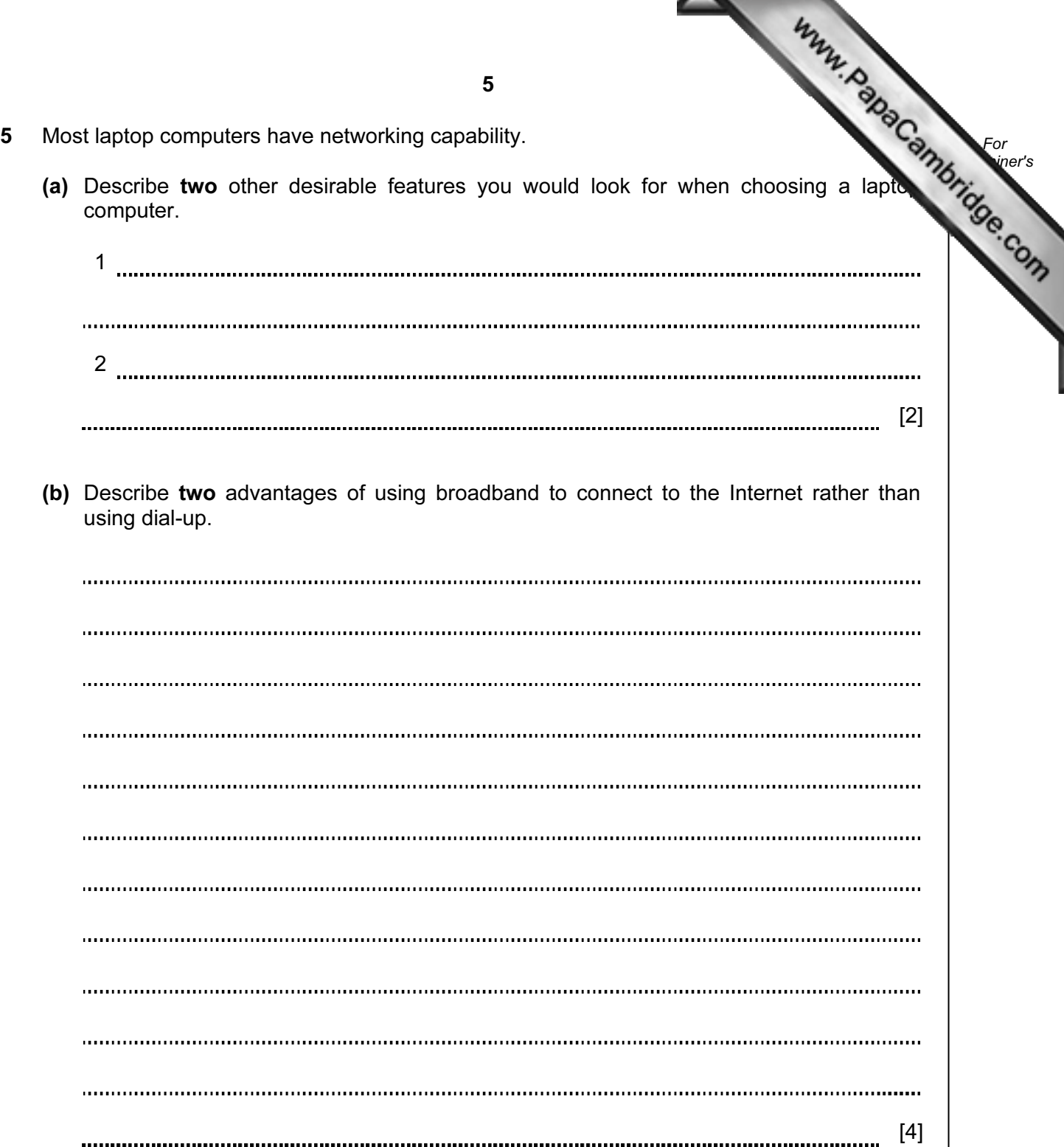

 $\blacktriangledown$ 

6 Complete the following table by writing down the most appropriate data collection for the given application.

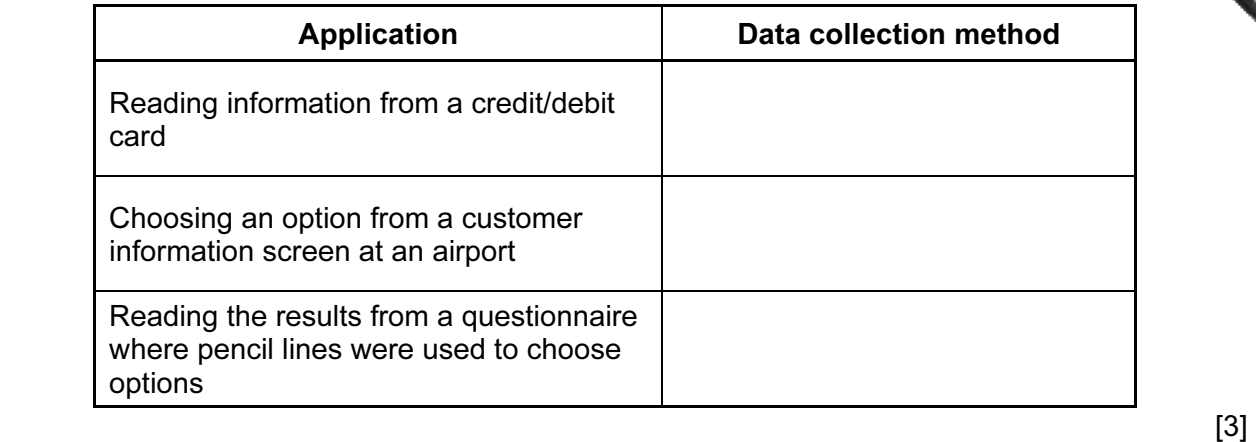

For **Example 1** Use

7 Name two of the common methods used to change over to a new computer system. For each named method, give one advantage and one disadvantage.

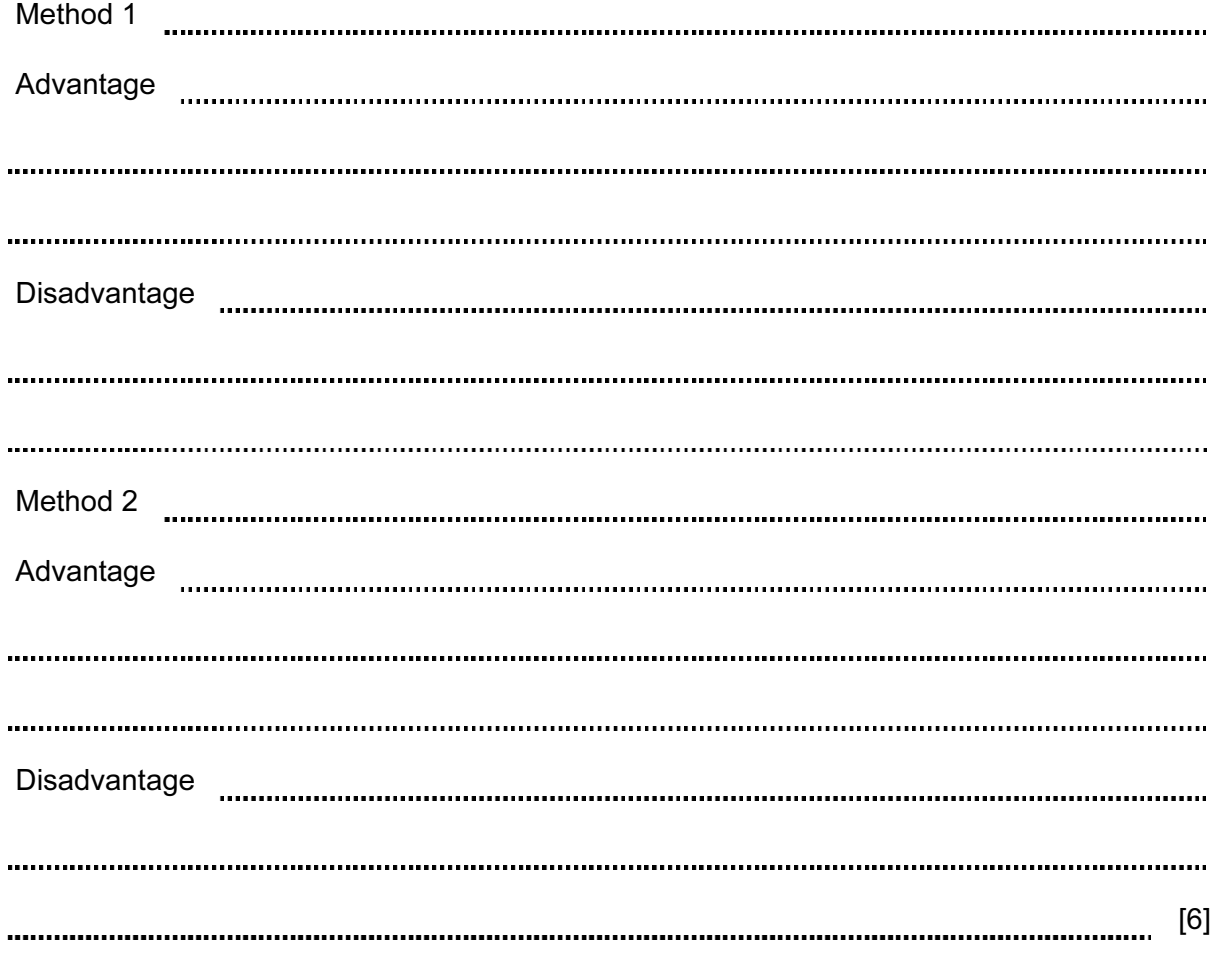

6

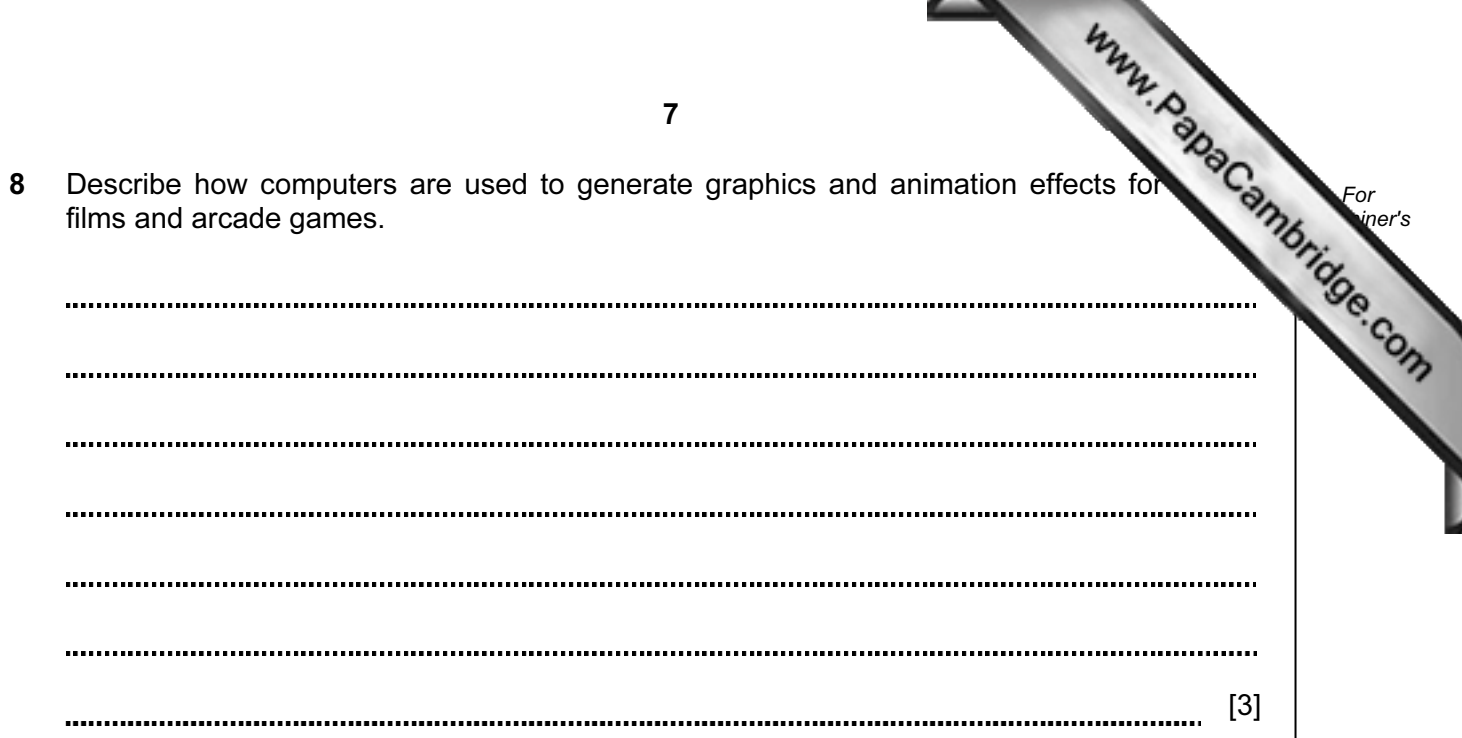

- 9 Students at a school decide to produce a monthly newsletter to inform parents of events. They could either produce a magazine on paper or arrange for a multimedia presentation the school hall.
	- (a) State two advantages and two disadvantages of producing the magazine on paper.

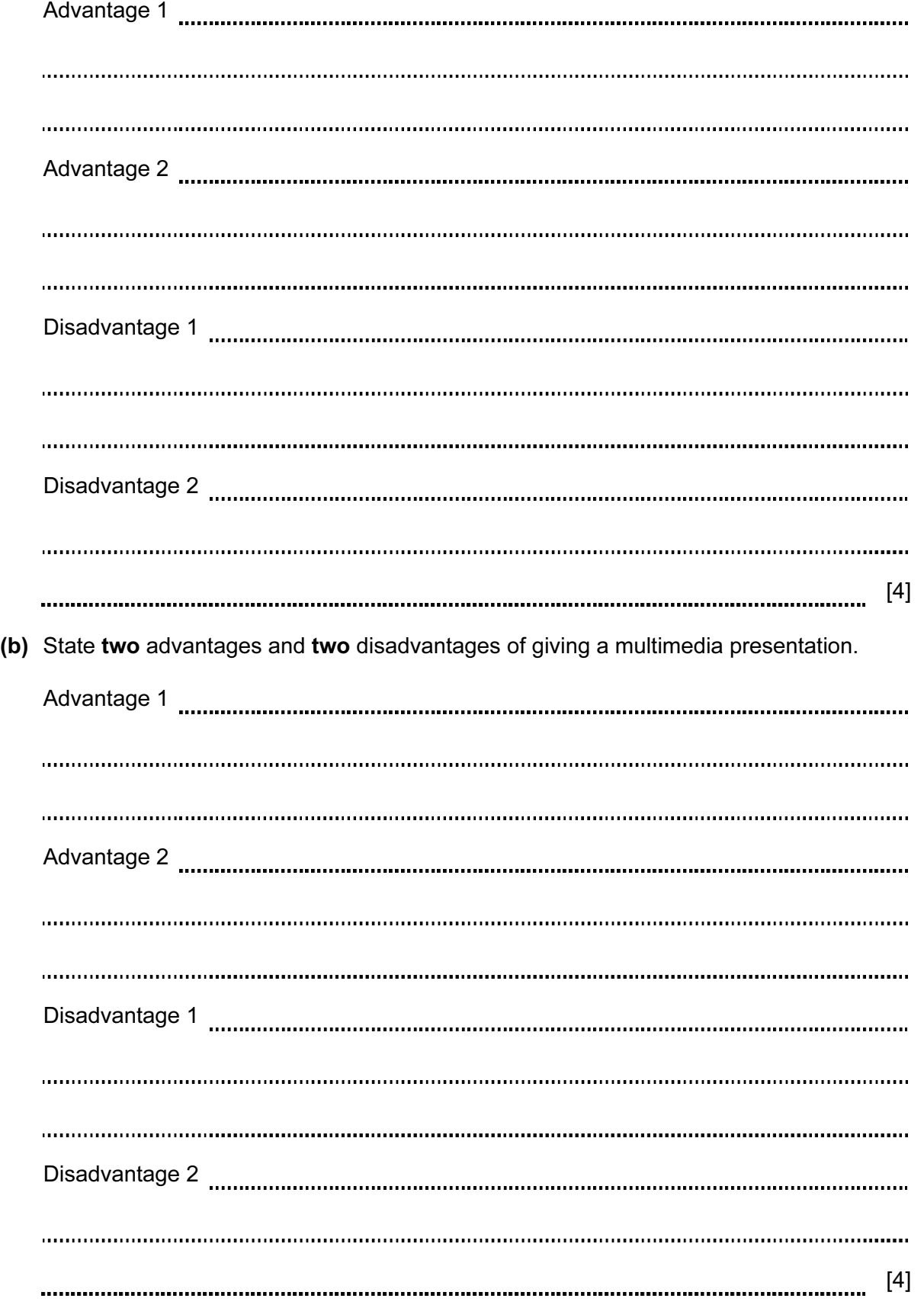

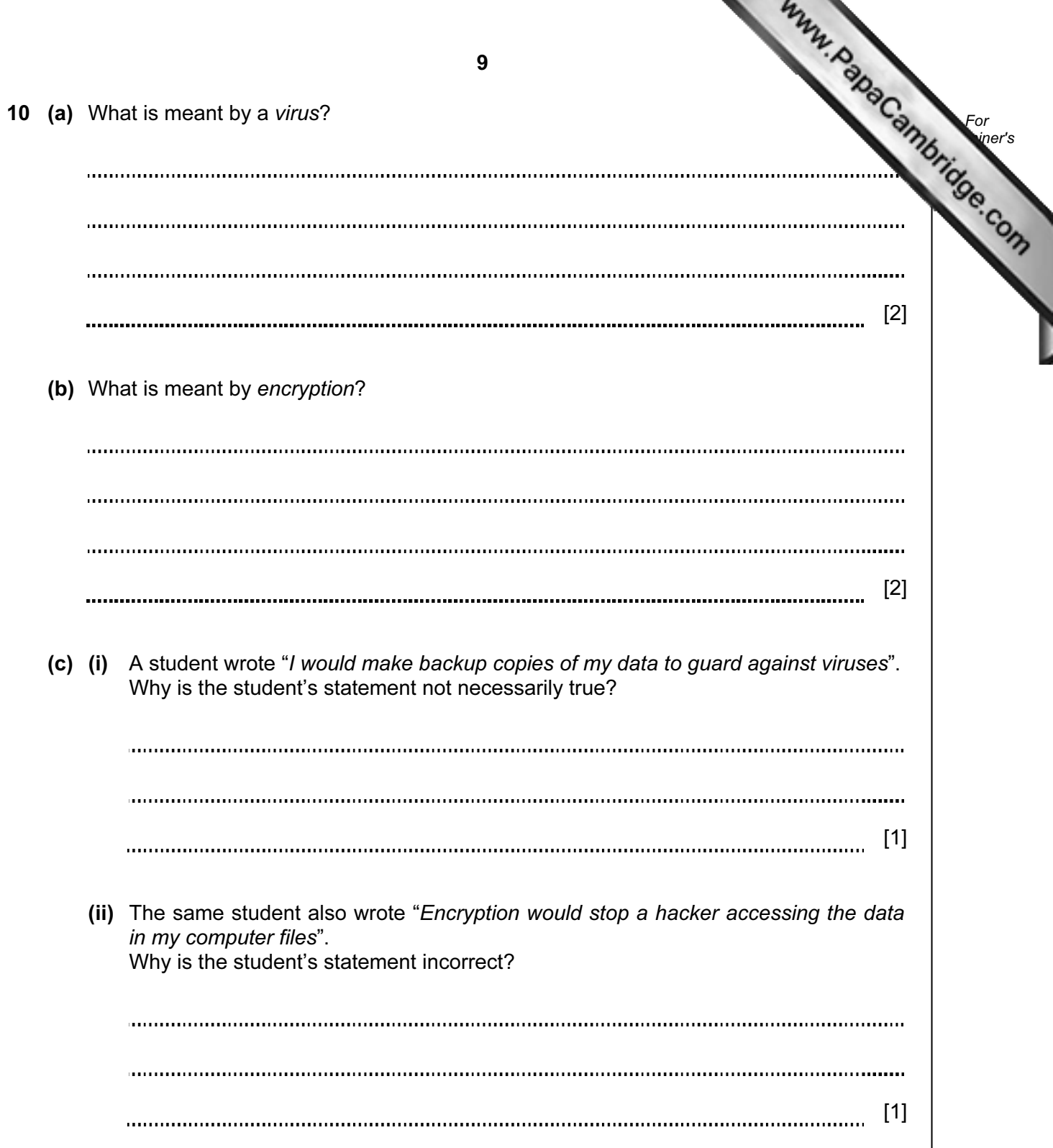

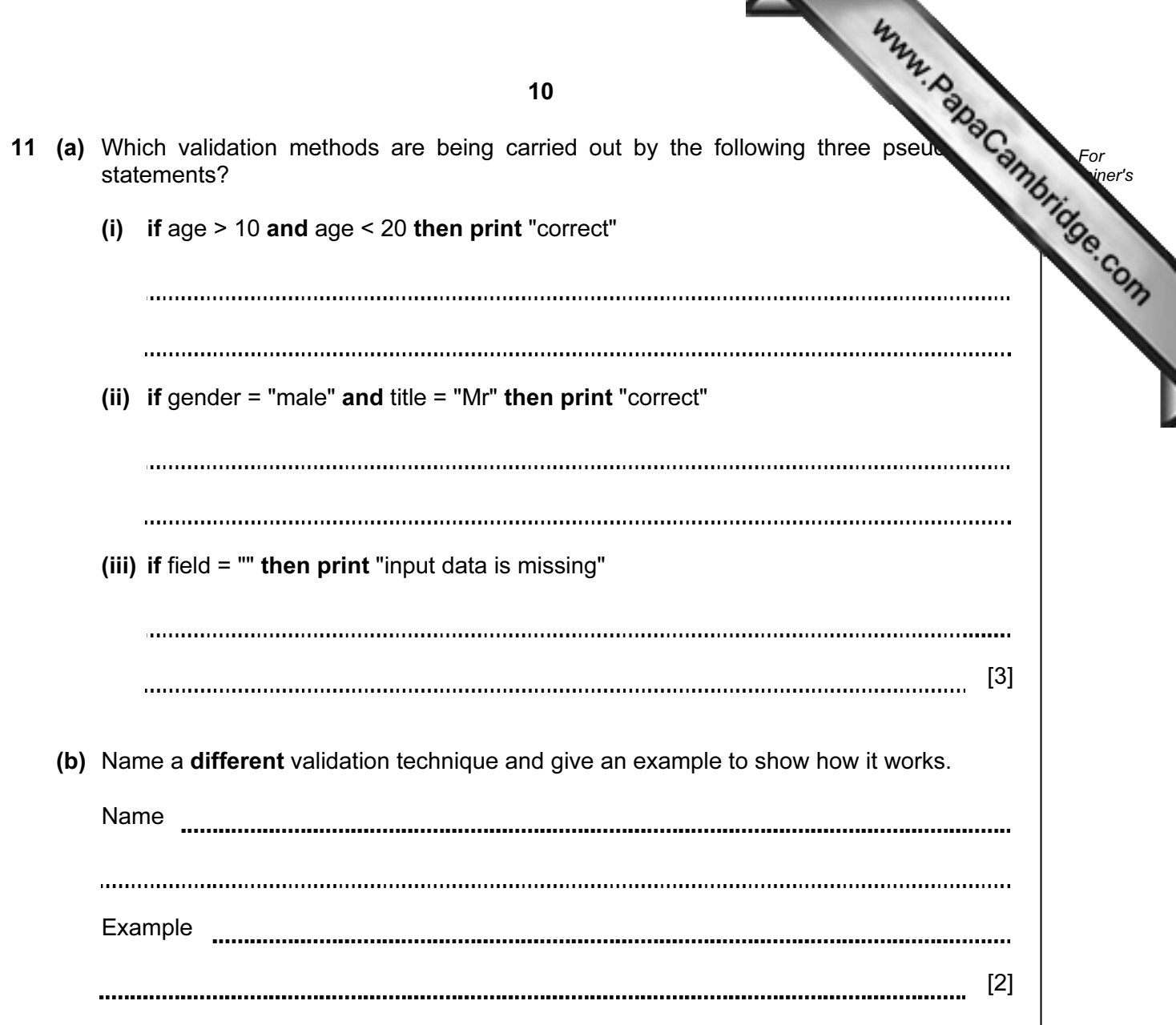

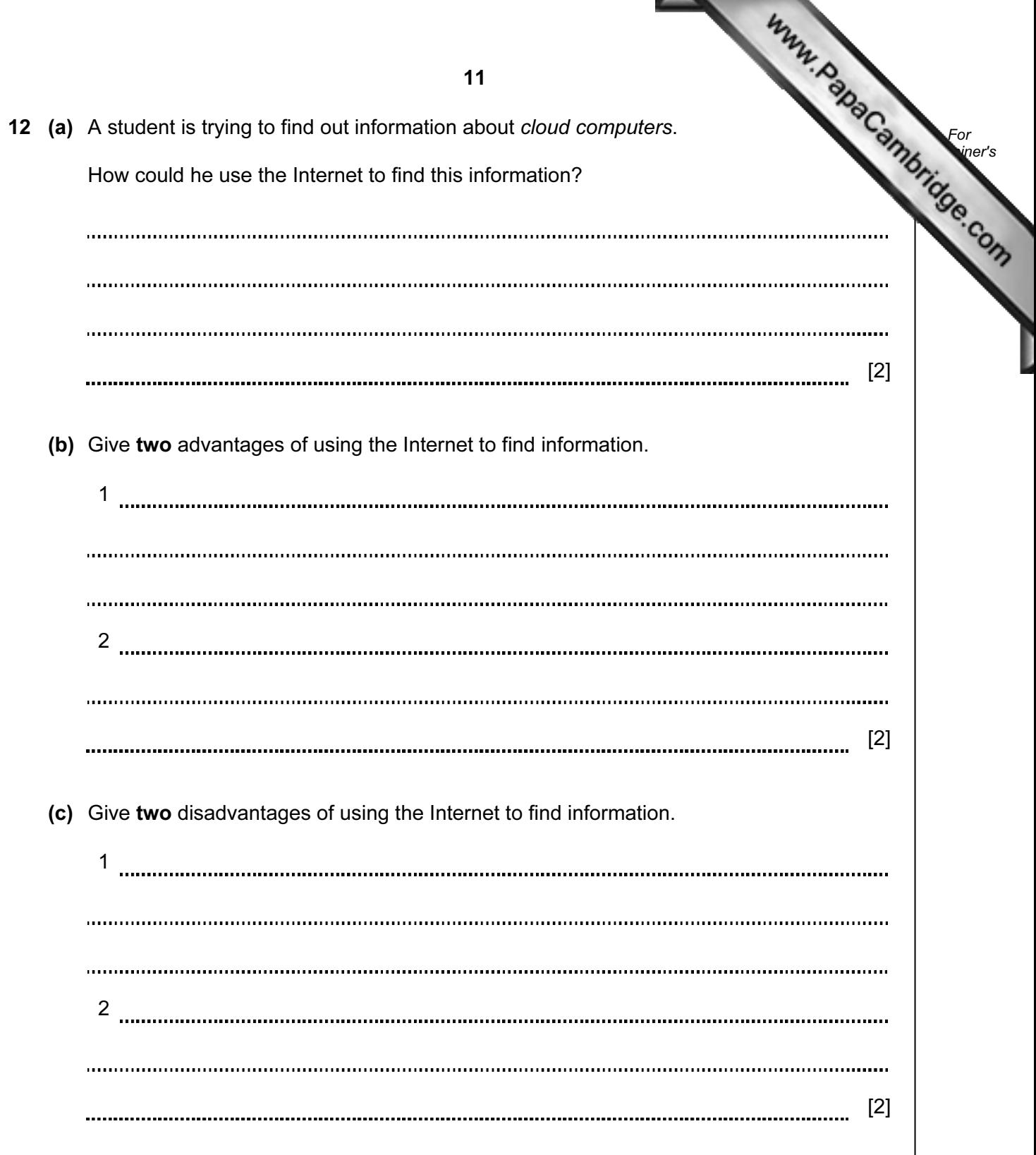

13 A spreadsheet has been set up to compare the monthly costs of five mobile networks. Normally a text message costs 2 cents and one minute of talk time  $\delta$ 15 cents for all networks (100 cents = \$1).

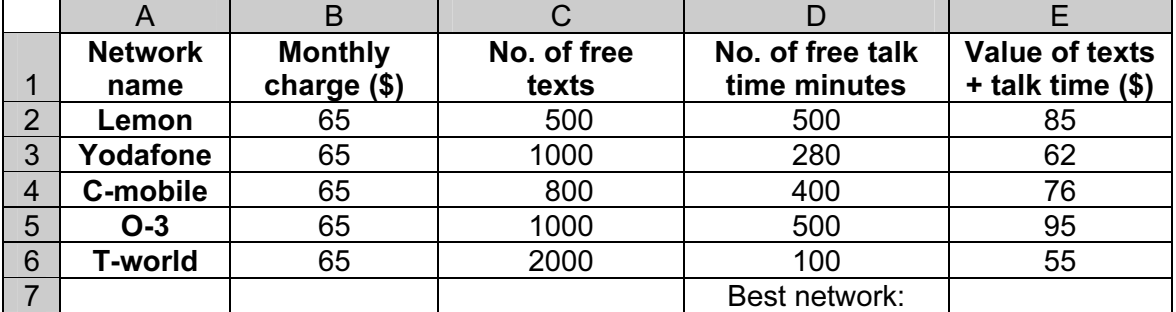

(a) What formula must be in E2 to calculate the value of the Lemon network offer?

[2]

(b) What formula needs to be placed in E7 to find the best offer?

[1]

(c) The customer actually uses 800 minutes of talk time per month.

 How could the spreadsheet be modified so that the customer can find out which network still gives him the best deal?

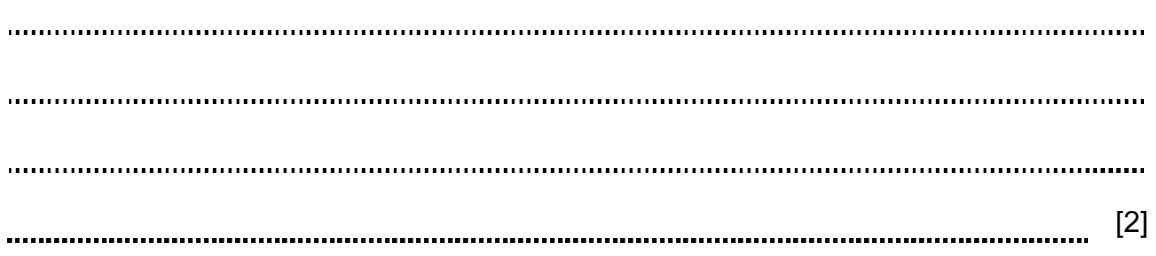

14 An airport has a number of hotels nearby. A database has been set up to give customers information to allow them to select a hotel.

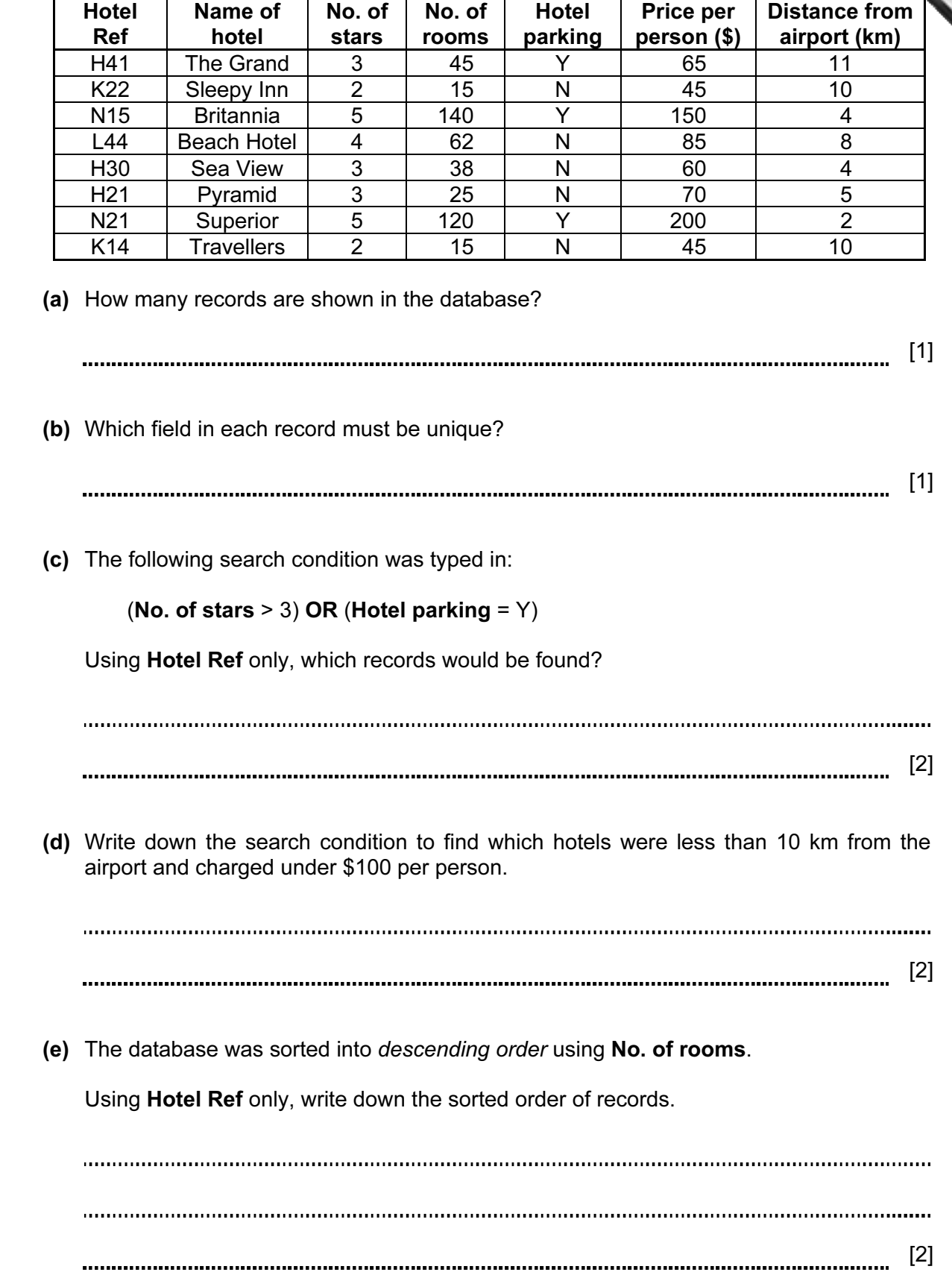

15 (a) The following flowchart shows how a burglar alarm system uses light sens determine if an intruder has entered the house and decides to sound an alarm.

Select statements from the list below, using numbers only, to complete the flowchart.

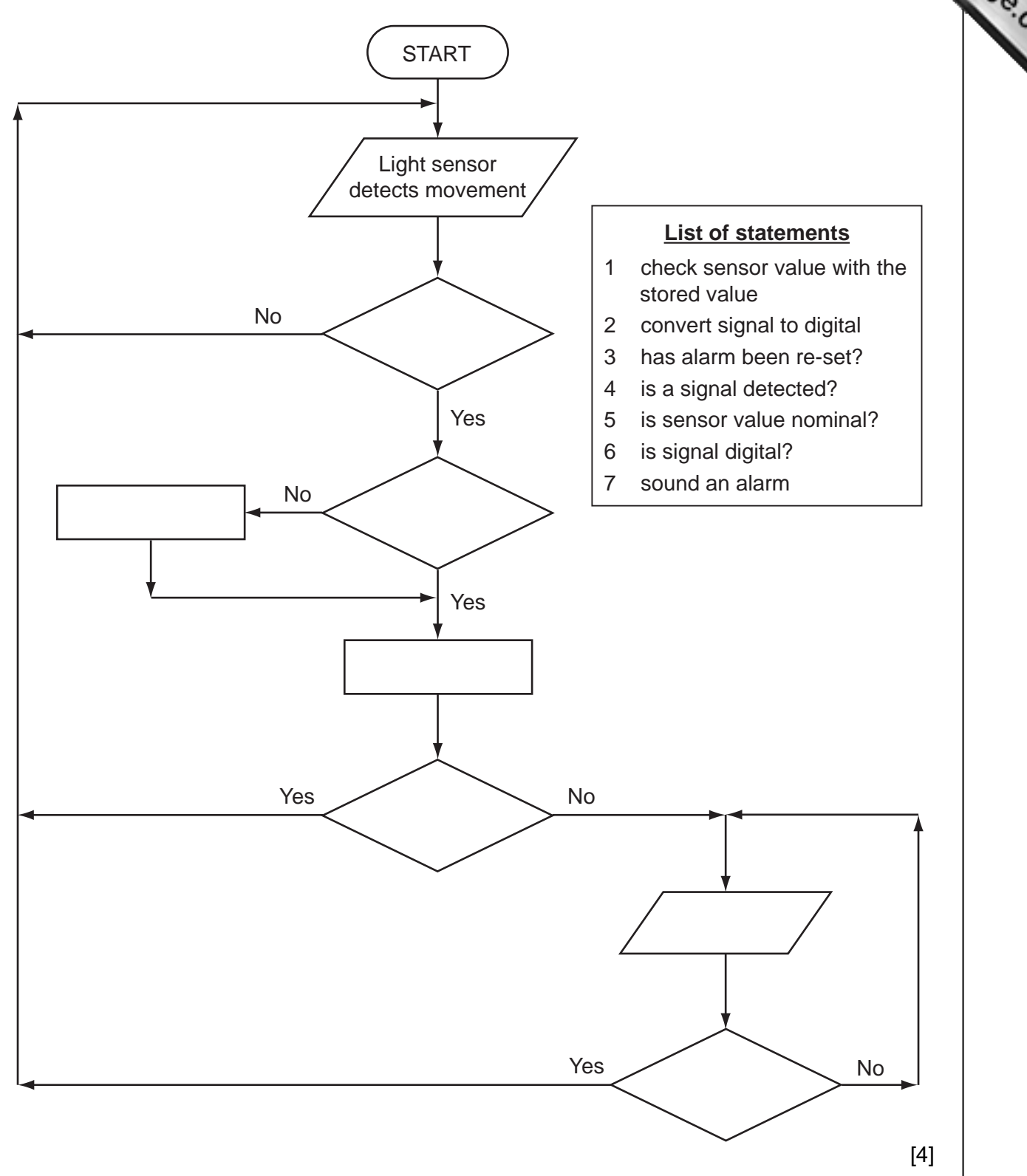

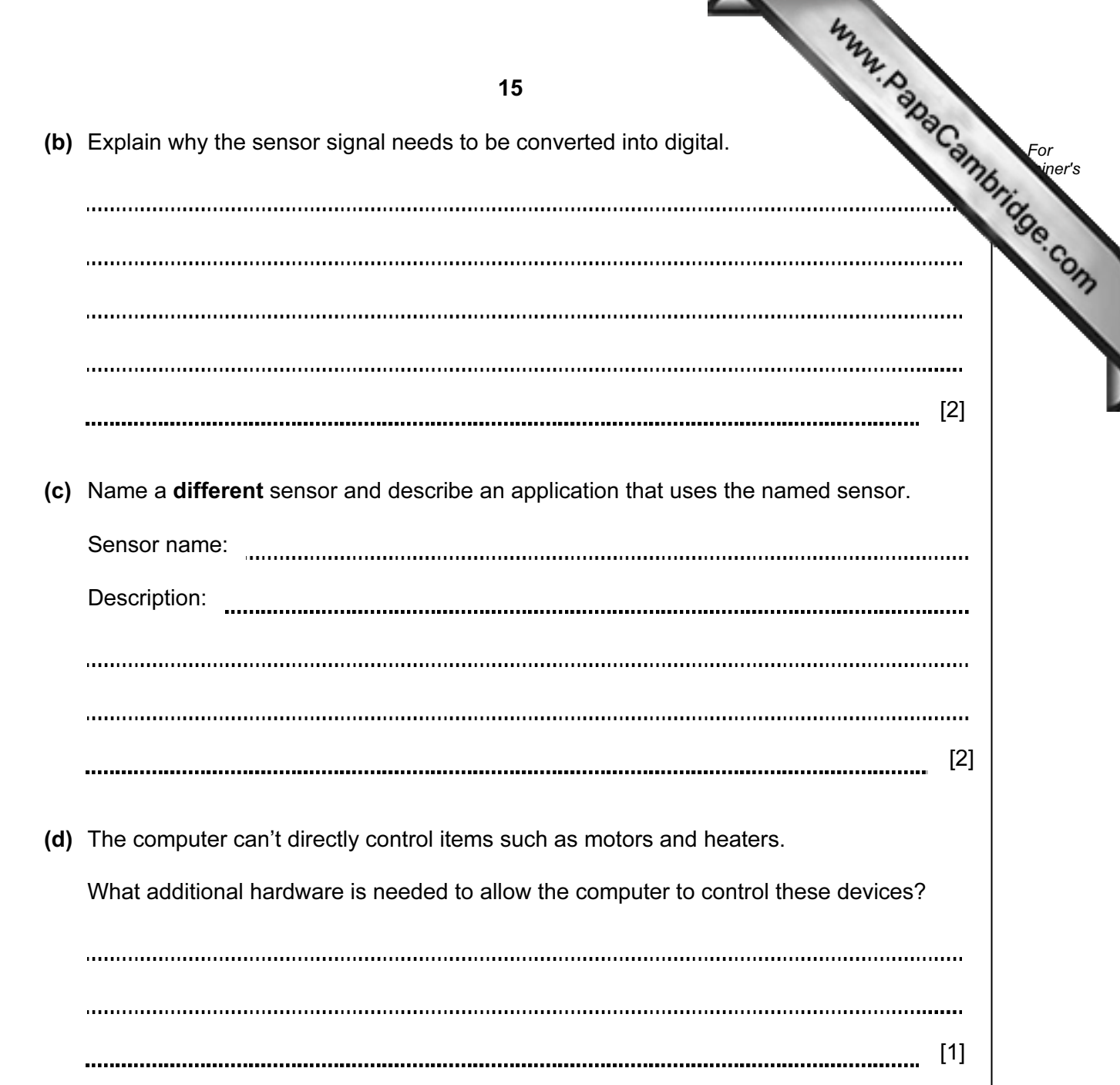

16 16 A customer logs on to a secure website using a code and a password. The first stage For key in a code which is his date of birth (DDMMYY) followed by 1234. The second stage **Example 1** Use to type in the first, third, fourth and seventh character of his password. The customer last logged on to the website on 15th March 2010. (a) (i) The customer's date of birth is 15th November 1985. What is the customer's code? (ii) Why is this code not unique? (iii) Suggest how this coding system could be improved. [3] (b) (i) The customer's password is PAULO168. What does the customer need to type at the second stage? 1st 3rd 4th 7th (ii) Why are passwords used? [2] 

(c) If the customer gets through the two stages above he is then directed to a new security page which states:

"You were last logged on to this website on 14th April 2010. Is this correct?"

What could have happened to make the customer concerned about this statement?

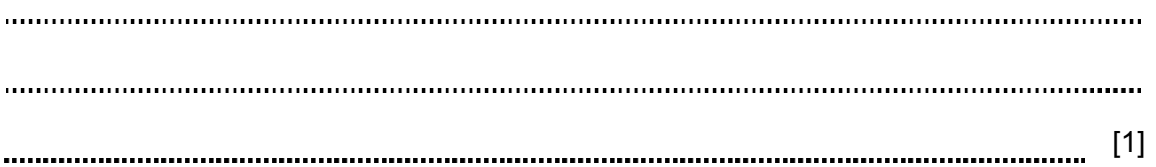

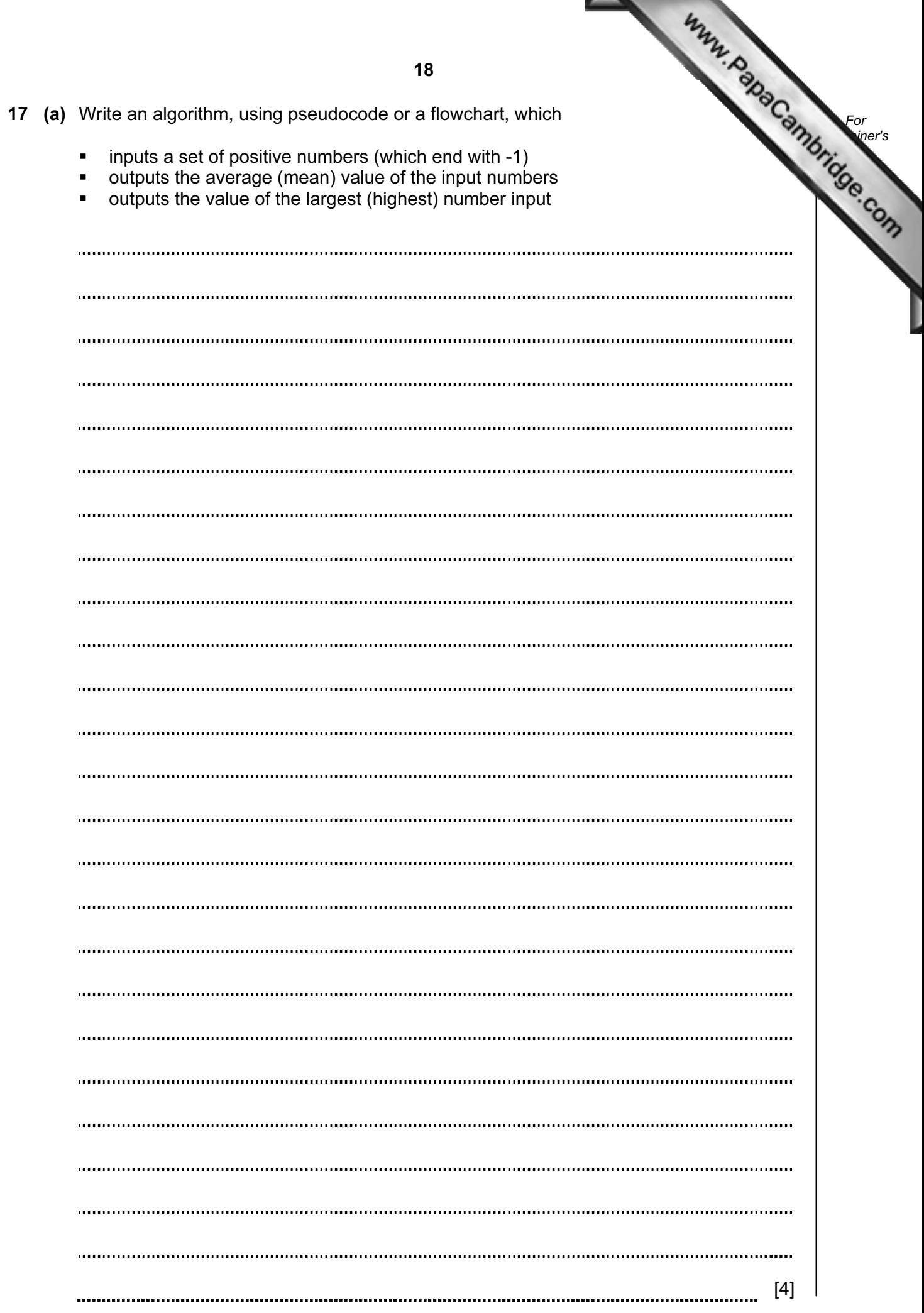

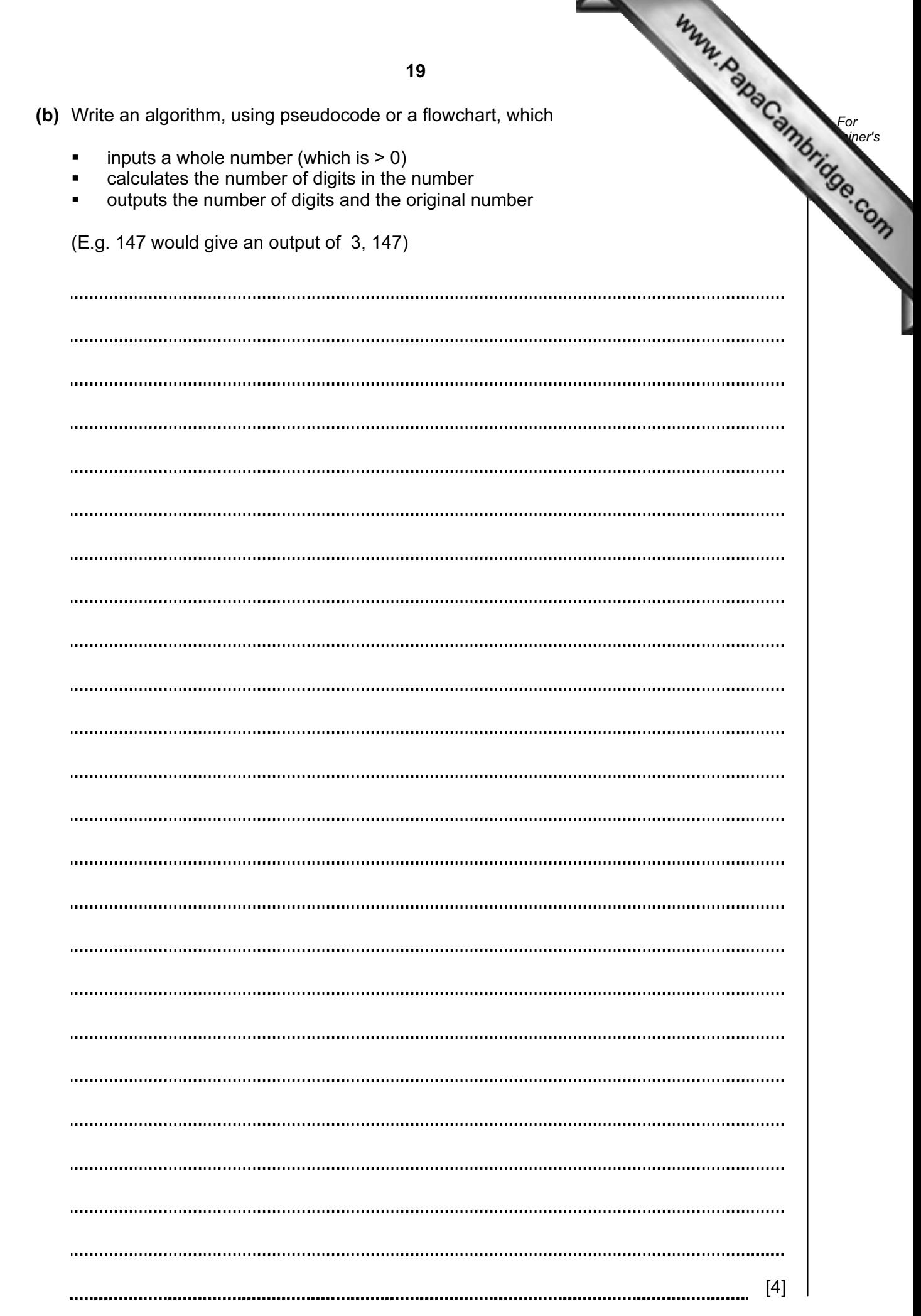

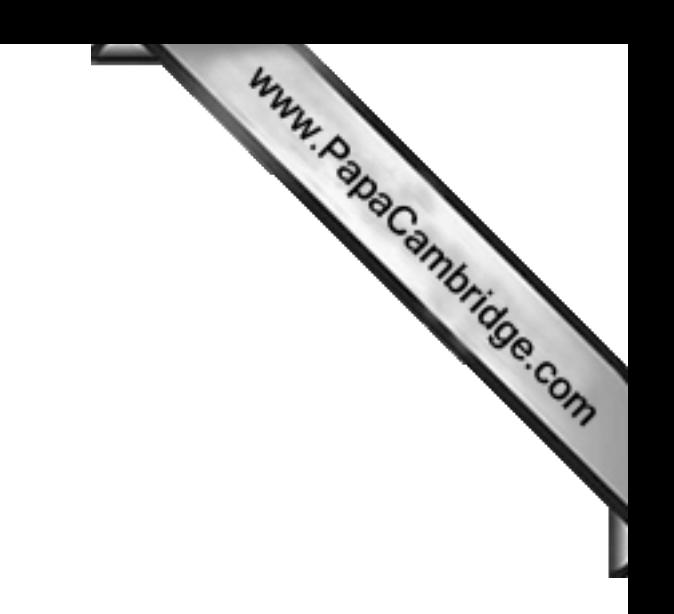

BLANK PAGE

Permission to reproduce items where third-party owned material protected by copyright is included has been sought and cleared where possible. Every reasonable effort has been made by the publisher (UCLES) to trace copyright holders, but if any items requiring clearance have unwittingly been included, the publisher will be pleased to make amends at the earliest possible opportunity.

University of Cambridge International Examinations is part of the Cambridge Assessment Group. Cambridge Assessment is the brand name of University of

Cambridge Local Examinations Syndicate (UCLES), which is itself a department of the University of Cambridge.